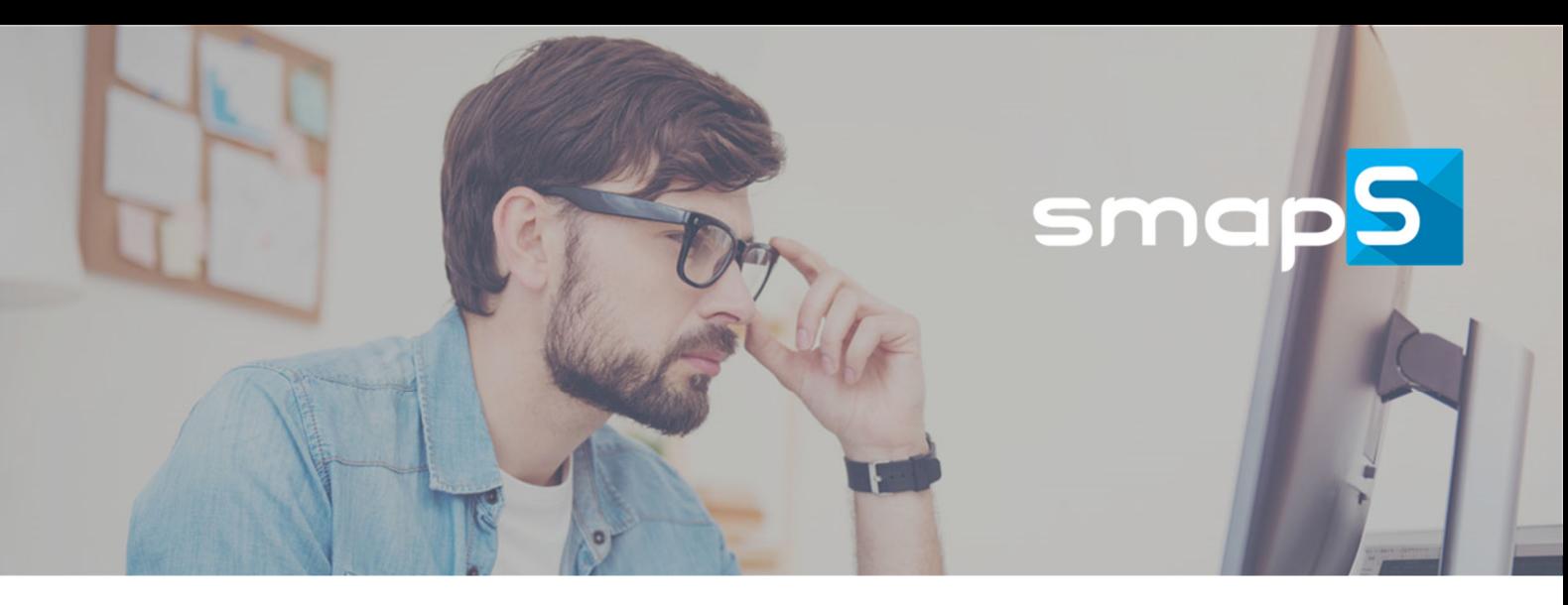

## **Gagnez du temps en automatisant vos tâches dans Solid Edge**

smapS est une application permettant de modéliser et d'automatiser simplement des scénarios de traitement de tâches à faible valeur ajoutée. L'application s'appuie sur une bibliothèque d'actions permettant de répondre aux besoins les plus spécifiques.

# Optimisez votre utilisation de Solid Edge avec smapS

#### **Libérez du temps de vos concepteurs**

Exécutez des processus de traitements de masse sur vos données projets ou bibliothèques en vous appuyant sur des scripts personnalisés.

#### **Utilisez Solid Edge plus efficacement**

Planifiez l'exécution des processus et ajoutez en un seul clic, au fur et à mesure de la journée, les fichiers ou projets devant être pris en compte.

# A qui s'adresse smap<sup>5</sup>

**smapS** s'adresse à tous les utilisateurs Solid Edge souhaitant accélérer le traitement de toutes les tâches à faible valeur ajoutée. La prise en main est simple et intuitive.

# Comment fonctionne smap<sup>5</sup>

**smapS** est constitué d'un éditeur de scénarios personnalisés exploitant les fonctionnalités d'une bibliothèque d'actions. La solution s'installe facilement sur chaque poste utilisateur ou via un serveur d'application

## 2 outils complémentaires

### smapS Process

### **L'éditeur de scénarios personnalisés pour Solid Edge**

Interface graphique unique et simple d'utilisation : définissez via un simple Drag & Drop les actions, leur ordre d'exécution, le type de fichier concerné, le délivrable attendu et le moment d'exécution.

Créez simplement vos processus de manipulation et de transformation de vos données Solid Edge.

**Facilitez la communication autour de vos projets**  Mettez automatiquement à disposition vos données dans les formats d'exports attendus en fonction des

types de documents et de vos besoins.

**Standardisez vos processus** 

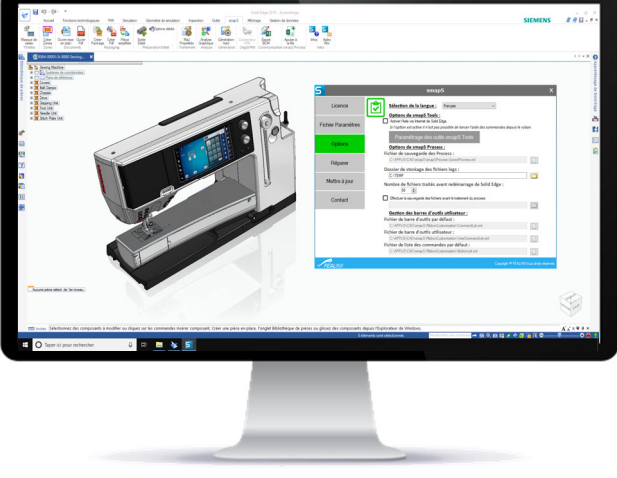

### smapS Tools

#### **La trousse à outils du concepteur**

smapS Tools est un ensemble d'outils personnalisables « prêt à l'emploi » disponible depuis l'interface de Solid Edge.

Accédez en quelques clics à des fonctionnalités efficaces et simples d'utilisation.

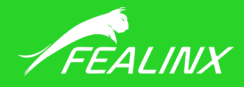

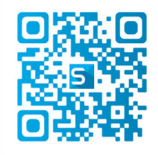

 $\frac{1}{2}$  suivre toute l'actualité Flashez le code pour de smapS

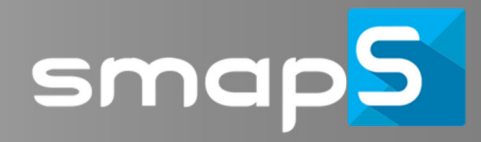

# La bibliothèque d'actions smap<mark>5</mark> Tools

**smapS Tools,** une bibliothèque d'actions exploitables directement depuis l'interface de Solid Edge.

#### **New Masque de Saisie**

Permet d'uniformiser les propriétés de vos composants au travers de masques de saisie facilement paramétrables.

#### **New Export BOM**

Mettre en forme l'export des informations de l'assemblage au travers de fichiers Excel ou Csv.

#### **New Recueil de plan**

Générer un catalogue de plans issus de différents documents « mise en plan » contenant un sommaire.

#### **Création des mises en plan des familles**

Permet la création d'une mise en plan contenant l'ensemble des membres d'une famille d'assemblage ou de pièces.

#### **Analyse graphique**

Permet l'analyse graphique des données CAO d'un projet en fonction de leurs propriétés.

**Bouton « Aidez-moi »**  Votre portail d'accès vers l'assistance Fealinx.

#### **Dupliquer feuille**

Dupliquer les feuilles de mise en plan avec l'ensemble de leur contenu.

**Modifier source**

Changer l'élément 3D lié à des vues ou des feuilles.

**PDF Projet** Génère un PDF regroupant tous les plans d'un projet.

#### **Ouvrir Mise en plan et pdf**

Retrouve et ouvre la mise en plan depuis votre modèle 3D et le fichier PDF depuis le document actif.

#### **Nettoyer Bloc et Niveaux**

Améliore la lecture de vos plans en éliminant les blocs et les calques inutilisés.

### **Changer Arrière-Plan**

Remplace les fonds de plan lors d'un changement de charte graphique.

#### **Génération Auto**

Création automatique de fichiers aux formats neutres lors de l'enregistrement d'un document.

*...et encore bien d'autres actions à découvrir ! Il est possible de plus, au travers de nos services de customisation, de personnaliser et ou de créer de nouvelles fonctionnalités répondant à vos besoins spécifiques.* 

## Applications additionnelles

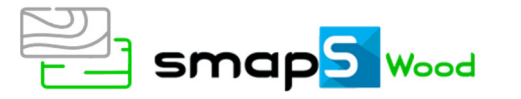

**smapS Wood** est dédiée aux concepteurs de panneaux bois permettant :

- De définir les faces avec le sens du fil et le calcul du rectangle capable
- $\checkmark$  De définir les types de chants avec calcul des longueurs associées
- De standardiser vos mises en plan avec affichage des annotations

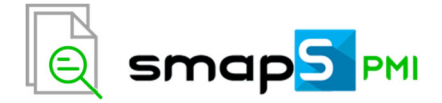

**smapS PMI** permet d'automatiser la liaison vers l'ERP Manufacturing PMI de Cegid.

- Créez des articles, nomenclatures dans Manufacturing PMI sans ressaisie.
- $\checkmark$  Maitrisez les modifications de nomenclatures de la conception vers l'ERP.
- Garantissez la bonne interprétation des propriétés de conception dans l'ERP.

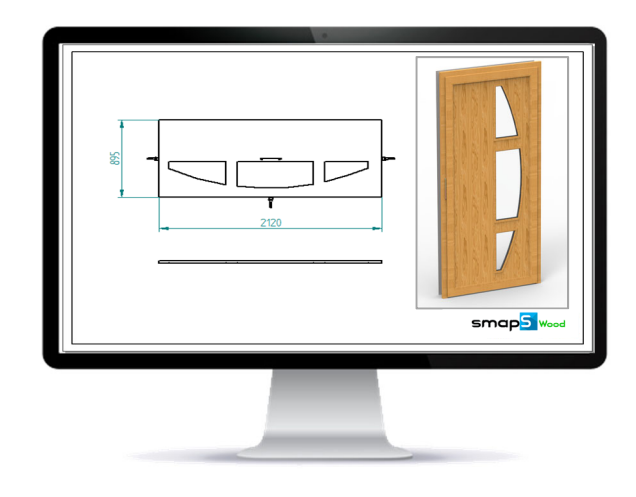

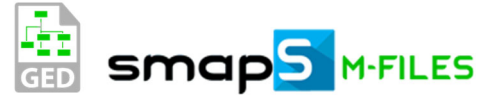

**smapS M-FILES** permet le partage et la recherches des mises en plans dans la GED M-FILES

- $\checkmark$  Partagez vos plans 2D\3D à jour en interne ou en externe dans un environnement sécurisé.
- $\checkmark$  Mettez à disposition des moyens de recherche pour retrouver facilement les mises en plans PDF.
- Assurez à la production, aux achats, aux soustraitants... qu'ils disposent d'un plan à jour.

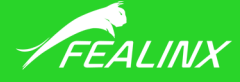